УТВЕРЖДАЮ Руководитель ГЦИ СИ ФГУП «ВНИИМ им. Д.И. Менделеева» Н.И. Ханов  $2015$  r. мая

Машины координатные измерительные моделей VideoCheck V, VideoCheck V HA, ScopeCheck V

Методика поверки

MIT 2512-0003-2015

TP 62046-15

Руководитель отдела геометрических измерений

Cocco Н.А. Кононова

Санкт-Петербург

2015

## 1. Общие положения

1.1. Настоящая методика поверки распространяется на машины координатные измерительные моделей VideoCheck V, VideoCheck V HA, ScopeCheck V, изготовленные фирмой «Werth Messtechnik GmbH», Германия, (далее - машины) и устанавливает методы и средства их первичной и периодической поверок.

1.2. Интервал между поверками - 1 год.

# 2. Операции поверки

2.1. При проведении поверки выполняют операции, указанные в таблице 1.

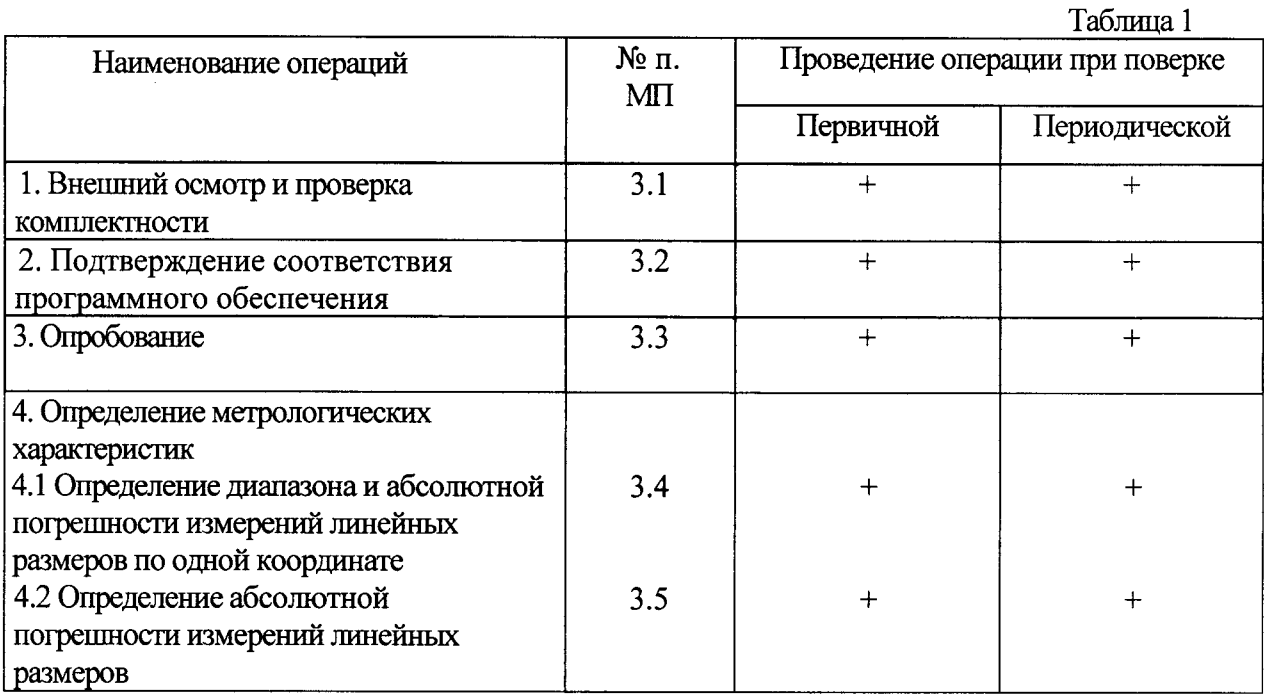

## 2.2. Средства поверки

При проведении поверки машин должны применяться средства измерений, указанные в таблице 2.

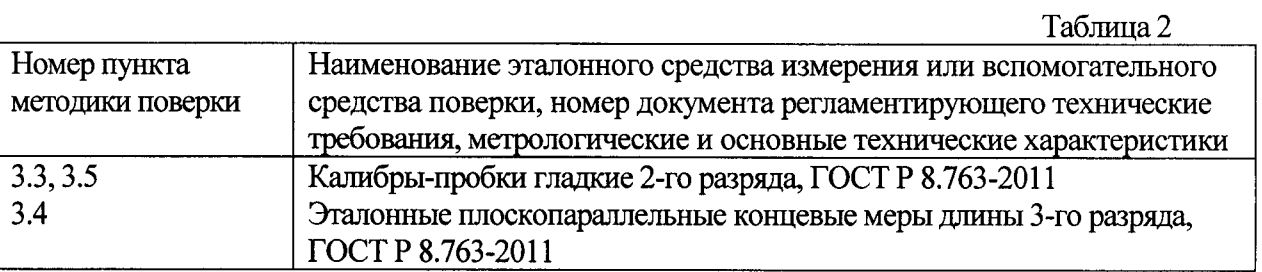

2.3. Допускается применение средств поверки, не указанных в таблице 2, при условии, что они обеспечивают требуемую точность измерений и имеют действующие свидетельства о поверке.

## 2.4. Требования безопасности

При проведении поверки должны быть соблюдены требования безопасности, изложенные в технической документации фирмы «Werth Messtechnik GmbH» (Германия).

2.5. Условия поверки

быть соблюдены нормальные условия При проведении поверки лолжны измерений:

- диапазон температуры окружающего воздуха. °С

20±1 для моделей ScopeCheck V, VideoCheck V;

20±0.1 для модели VideoCheck V HA;

от 55 до 65; - диапазон относительной влажности окружающего воздуха, %

от 84 до 106,7. - диапазон атмосферного давления, кПа

2.6. Подготовка к поверке

Перед проведением поверки эталонные плоскопараллельные концевые меры длины и калибры-пробки гладкие промывают авиационным бензином и протирают чистой хлопчатобумажной тканью. Выдерживают меры и калибры в помещении, в котором проводится поверка, не менее 24 ч.

#### 3. Проведение поверки

3.1. Внешний осмотр и проверка комплектности

При внешнем осмотре должно быть установлено соответствие машин следующим требованиям:

отсутствие механических повреждений, влияющих на правильность функционирования машин;

- соответствие комплектности машин требованиям эксплуатационной документации.

3.2. Подтверждение соответствия программного обеспечения

Для идентификации программного обеспечения (далее - ПО) проводят запуск ПО в соответствии с руководством по эксплуатации.

Сравнивают идентификационный номер и контрольную сумму ПО с указанными в руководстве по эксплуатации. Идентификационный номер ПО отображается во вкладке «About» основного окна программы.

Контрольную сумму вычисляют для файла winwerth.exe по алгоритму MD5 с помощью приложения «FastSum» или его аналога.

Идентификационные данные ПО должны соответствовать приведенным в таблине 3.

Таблина 3

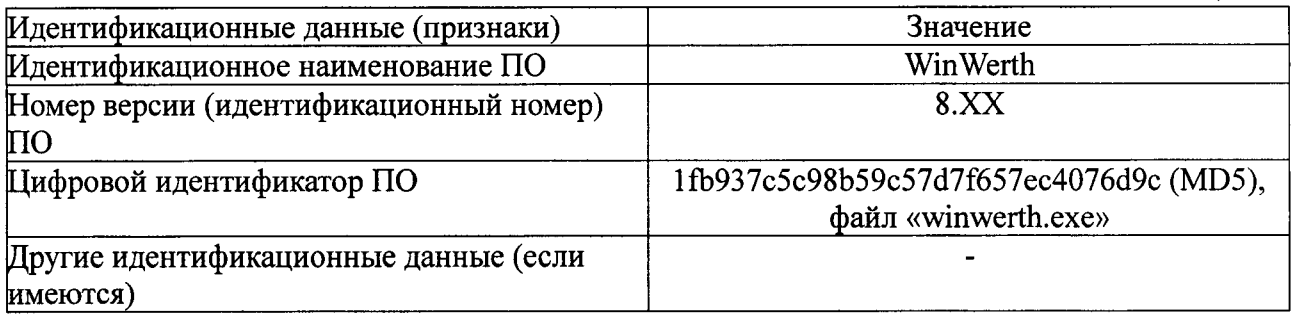

#### 3.3. Опробование

При опробовании необходимо включить машину и выполнить измерение диаметра калибров пробок гладких разного номинального диаметра (не менее трех из диапазона) с использованием всех функциональных узлов и ПО машины.

Результаты опробования считаются положительными, если при измерении перемещение всех узлов машины происходит плавно на всем диапазоне измерений и не происходит сбоев счета.

3.4. Определение диапазона и абсолютной погрешности измерений линейных размеров по одной координате

Для определения диапазона и абсолютной погрешности измерений линейных размеров по одной координате используют эталонные плоскопараллельные концевые меры длины (или блоки мер) с номинальными длинами, близкими к началу, середине и концу диапазона измерений. Меру устанавливают в приспособлении для крепления концевых мер длины. Приспособление закрепляют в суппорте машины.

Измерения проводят вдоль линий, параллельных координатным осям. Измеряют длину каждой меры не менее трех раз.

Абсолютную погрешность измерений линейных размеров в каждой точке диапазона определяют как разность между значением, полученным при помощи машины, и действительным значением срединной длины эталонной плоскопараллельной концевой меры (блока). Наибольшее значение разности в данной точке диапазона принимают за абсолютную погрешность измерений линейных размеров по одной координате.

При наличии в комплекте поставки щупов разного типа измерения выполняют последовательно с использованием каждого шупа.

Диапазон измерений должен соответствовать значениям, указанным в таблице 4.

Абсолютная погрешность измерений линейных размеров по одной координате не должна превышать значений, указанных в таблице 4.

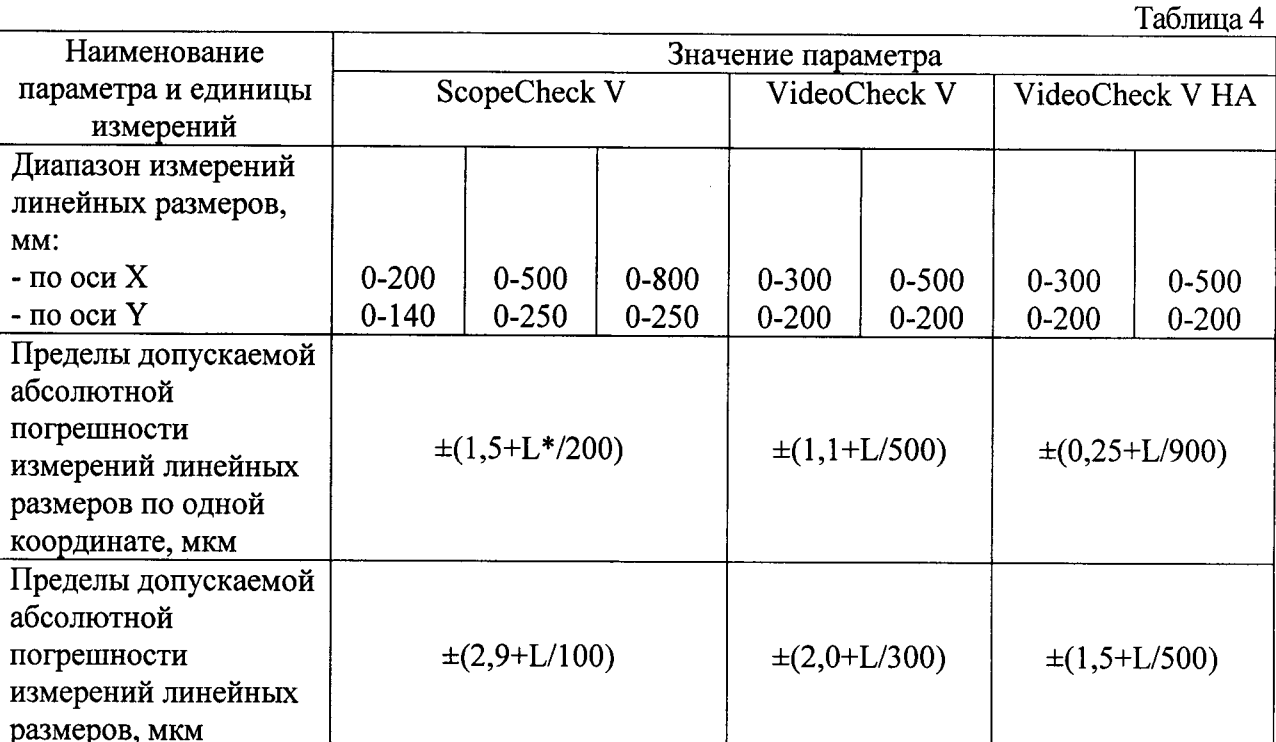

\* L - измеряемая длина в мм.

3.5. Определение абсолютной погрешности измерений линейных размеров

Для определения абсолютной погрешности измерений линейных размеров используют гладкие цилиндрические калибры-пробки с номинальными диаметрами, близкими к началу, середине и концу диапазона измерений по оси Ү. Измеряют диаметр каждого калибра не менее трех раз в двух взаимно перпендикулярных плоскостях.

Абсолютную погрешность измерений линейных размеров в каждой точке диапазона определяют как разность между значением, полученным при помощи машины, и действительным значением диаметра калибра. Наибольшее значение разности принимают за абсолютную погрешность измерений линейных размеров.

При наличии в комплекте поставки щупов разного типа, измерения выполняют последовательно с использованием каждого щупа.

Абсолютная погрешность измерений линейных размеров не должна превышать значений, указанных в таблице 4.

### 4. Оформление результатов поверки

Результаты поверки машин оформляются протоколом установленной формы (приложение А). В случае положительных результатов выдаётся свидетельство о поверке.

В случае отрицательных результатов по любому из вышеперечисленных пунктов машина признается негодной к применению. На нее выдается извещение о непригодности с указанием причин.

Приложение А

### ПРОТОКОЛ ПОВЕРКИ

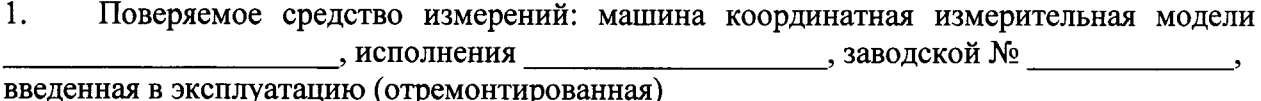

(дата ввода в эксплуатацию или ремонта, предприятие - изготовитель или ремонтное предприятие)

Поверено в соответствии с документом «Машины координатные измерительные моделей VideoCheck V, VideoCheck V HA, ScopeCheck V. Методика поверки. МП 2512-0003-2015», утвержденным ГЦИ СИ ФГУП «ВНИИМ им. Д.И. Менделеева» 15 мая 2015 г.

2. Средства поверки:

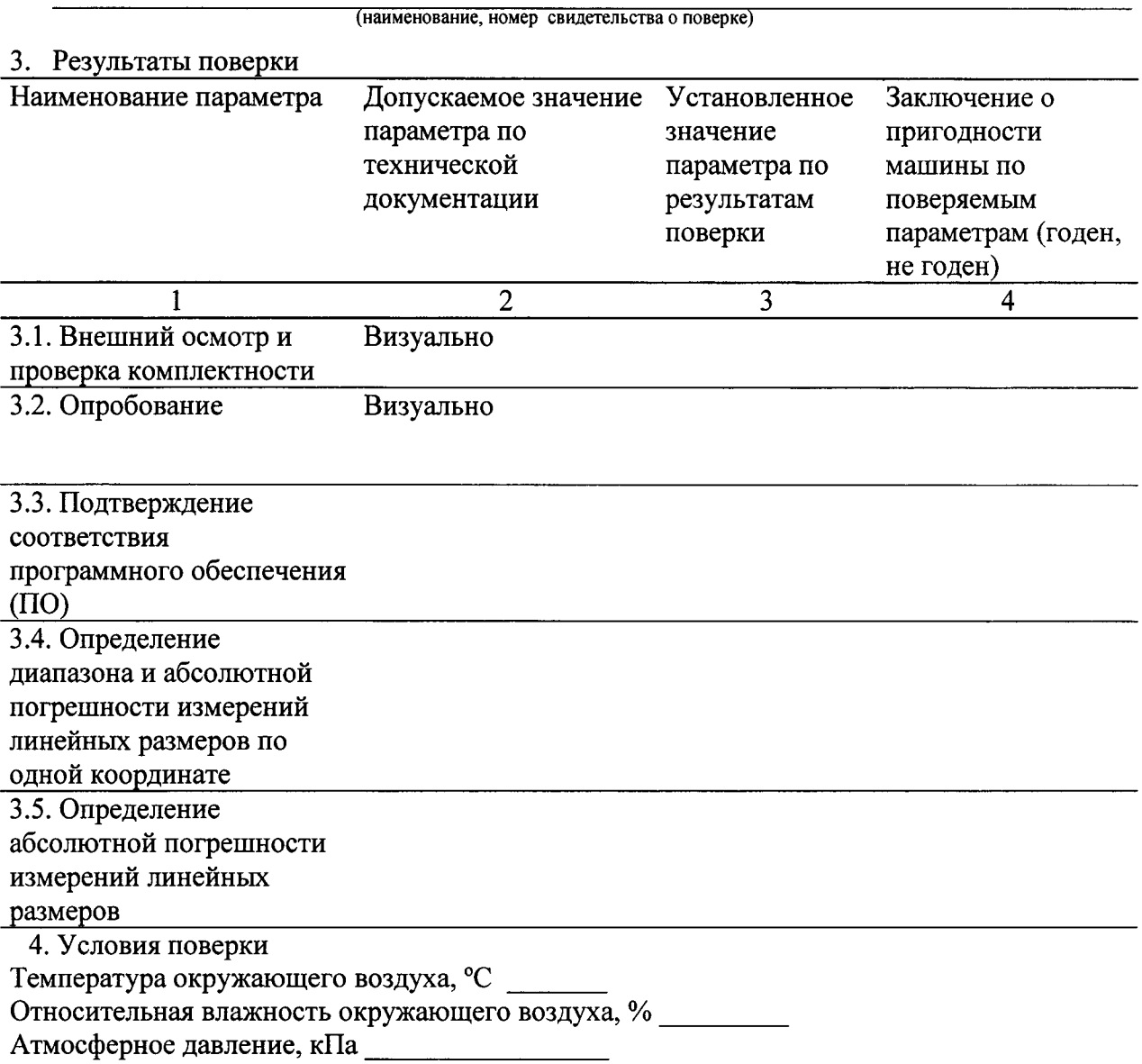

На основании результатов поверки выдано свидетельство (извещение о непригодности)  $N<sub>2</sub>$ 

Поверитель

Дата поверки